### *Java Object/Relational Persistence with Hibernate*

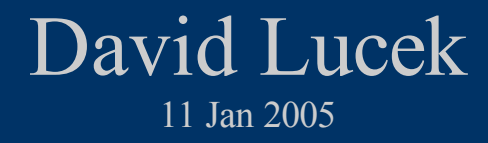

### *Object Relational Persistence*

- Maps objects in your Model to a datastore, normally a relational database.
- Why?
	- EJB Container Managed Persistence (CMP) is Dead.
	- The business logic and domain are normally represented as an object model.
	- The developer should concentrate and work with the object model
	- Persistence code is complex to write in-house
	- Java types vs SQL datatype mismatch
	- Java Collections versus SQL Joins

## *Object Relational Mapping (ORM) Tools*

- A good ORM tools should provide
	- Transparent Persistence
	- Transitive Persistence
	- Automatic dirty checking
	- Support for Inheritance
	- Efficient fetching and caching
- Transparent Persistence means any class can be persisted without:
	- Any implementation of specific interfaces
	- No required persistence superclass
- A good ORM should be able to be run outside of a container. Good for testing.

## *Popular Object Relational Mapping Tools*

- TopLink, Oracle Tool
- JDO, POJO persistence,
	- Official POJO persistence standard
	- Kodo JDO from SolarMetric is popular
	- There are many JDO vendors
- Castor Open Source
- Hibernate Open Source
- EJB 3.0 will support POJO, probably too late?

#### *The Transparent Persistence Goal*

- The goal is to write a POJO and let a toolkit provide the persistence.
	- We are not there yet, but close
- JDO and Hibernate provide transparent persistence
- They are competing toolkits in base functionality
	- Hibernate at this point has more advanced query capability and raw SQL support.
	- But, the JDO 2.0 Spec is coming out soon, which addresses these concerns

## *Why Hibernate*

- Its Open Source (LGPL)
- Mature toolkit, supported by JBoss
- Very popular
- Web Site: www.hibernate.org
- Latest Stable Version: 2.1.7
- Hibernate 3.0 Beta coming out soon.
- Lots of resources on the web

#### *Main Hibernate Features*

- POJO persistence
- Support for fine grained objects
- Flexible Mapping (table to object mapping)
- Two layer Cache Architecture
- Support for Detached Objects
- High Performance Queries
- Eclipse IDE Plug-in
- Round trip toolkits
- 3 Query Options

#### *Basic Hibernate Usage Work Flow*

1)Create Java Object Model 2)Create mapping file, hibernate.cfg.xml 1)Mappings POJO to a SQL Table 2)Add your JDBC connection settings here or in a separate hibernate.properties file 3)Use the persistence manager API to save/delete or update your object.

• XDoclet Tags and Ant can be used to automate. This is the most common approach

### *Basic Hibernate POJO*

- Must use JavaBean Specification with Accessor methods
- No-arg Constructor
- Collections must use an Interface
- Add XDoclet tags to "get" methods for persistence.
- Add class level tag for table name.
- Can use sequence, either from database or Hibernate generated.

# *POJO Example*

```
/**
* @hibernate.class table="dvds"
*/
public class DVD implements Serializable {
  private Long id;
  private String title;
  private int type;
  private Account account; // Parent Object
 Dvds()\{}
 /**
   * @hibernate.id generator-class="sequence" type="long" column="id"
   * @hibernate.generatorParam name="sequence" value="dvdseq"
   */
  public Long getId() { return this.id; }
  /**
   * @hibernate.property column="title"
 */
 public String getTitle() { return this.title; }
 /** @hibernate.property column="type"
 */
 public int getType() { return this.type; }
}
```
## *Example Mapping Document*

```
<hibernate-mapping>
<class name="DVD" table="dvds">
  \leqid name="id" column="id" type="long" > <generator class="sequence"/>
       <param name="sequence">dvdseq</param>
     </generator>
  \langle \dot{a} \rangle <property name="title" column="title" type="string"
    length="15" not-null="true" <property name="type" column="type" type="short" not-
  null="true"/>
 \langleclass>
</hibernate-mapping>
```
#### *Persistence API Usage*

● API Order – Get Session –Begin Transaction – Save your object by calling save(), saveOrUpdate() –Commit and close transaction • Normally this should be wrapped in a DAO layer

## *API Usage Example - Saving*

// Create business Object  $DVD$  dvd = new  $DVD$ ); dvd.setTitle("Shrek 2"); dvd.setType(1); // Single layer Session session = getSessionFactory().openSession(); Transaction  $txt = session.BeginTransaction();$ 

// Saves Object to database session.save(dvd);

tx.commit(); session.close();

#### *API Usage – Loading/Retrieving*

- Can load by Key or Query.
- Loading by Key:
- Long  $id =$ xxx;
- $DVD$  dvd = session.get( $DVD$ .class,id);
- Hibernate Query Language (HQL)
	- Native Hibernate Language
	- Can also use native SQL if desired
- List dvdsList = session.find("from  $DVD$ "); // Walk through list as required

#### *Hibernate Associations*

- Defines relationships in the object model
- Relationship are automatically saved. (Transitive Persistence)
- Example: An Account can have many DVDs
	- An Account can have 1..\* DVDs

### *Association Example*

```
class Account {
   private Long id;
   private Set d\overline{v}ds = new HashSet();
   Account() {}
   public Set getDvds() { return this.dvds; }
   public addDvd(DVD dvd) {
    // Set the Parent Reference
    dvd.setAccount(this);
    // Add to list
       dvds.add(dvd):
   }
```
}

# *Association Mappings*

- Account Mapping <class name="Account" table="account" > ....  $\leq$ set name="dvds">  $\langle$ key column="id"  $\rangle$  $\alpha$  < one-to-many class="DVD" />  $\langle\$ 
	- $\langle$ class>

....

• DVD Mapping

 $\leq$ class name="DVD" table="dvds" > ....

<many-to-one name=account" column="account" class  $=$ "Account" not-null="true"  $>$  $\langle$ class>

## *API Example of Transitive Persistence*

 $\overline{OVD}$  dvd = new  $\overline{OVD}$ ; dvd.setTitle("Kill Bill"); Transaction  $tx =$  session.getTransaction(); Long  $id =$ xxx; Account  $\text{acct} = (\text{Account})$  session.get(Account.class,id); acct.addDvd(dvd); // This will auto-magically save the DVD object. tx.commit(); session.close();

#### *Hibernate Query's*

• Three types

- 1) Hibernate Query Language (HQL)
	- Object orientated version of SQL
	- Has full support for inner/outer joins
	- Support for aggregation and grouping
	- Supports sub queries

2)Criteria queries (QBC)

Allows creation and execution of object orientated criteria queries.

3) SQL queries

- Direct SQL pass through to the database
- Can name the SQL queries in the meta data

#### *Other Hibernate Features*

- Detached Objects
	- Get an object, close database Session
	- Serialize Object to Web Tier
	- Web Tier sends back the Object and it is reattached to it parent and saved.
	- Eliminates DTOs
- Automatic Versioning
	- Provides optimistic locking based on timestamp or number.